$\overline{\phantom{a}}$ 

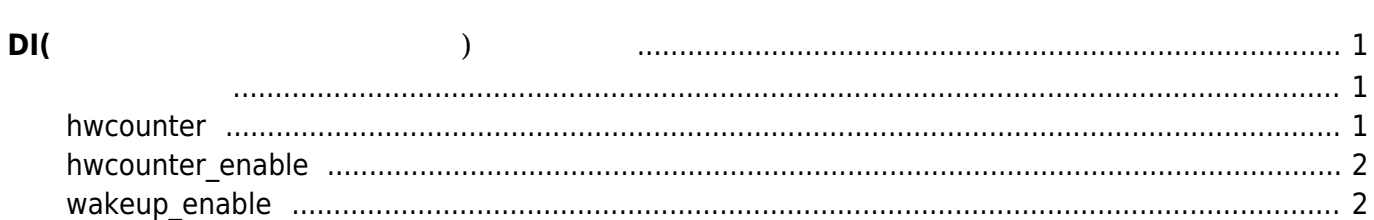

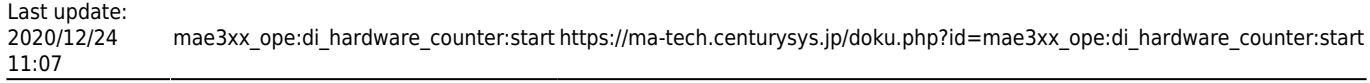

<span id="page-2-0"></span>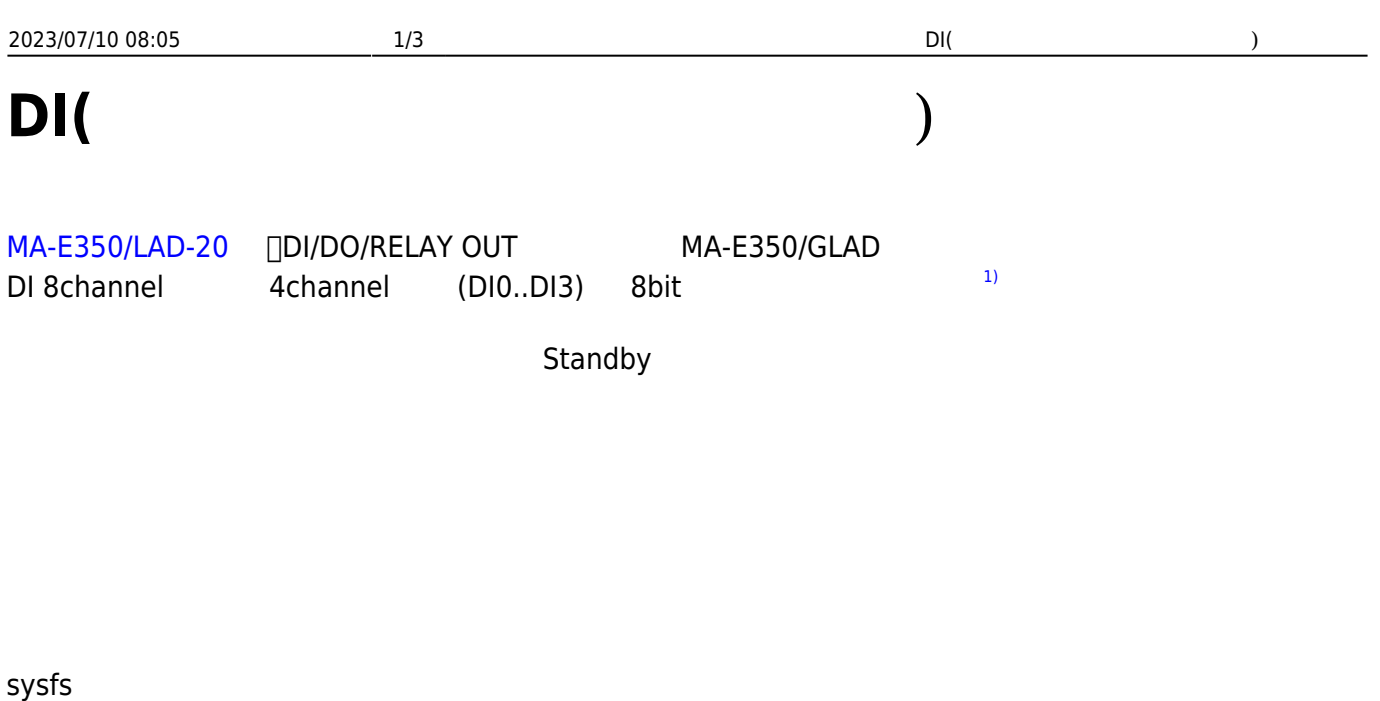

```
root@plum:/sys/class/gpio/DI_03# ls -l
total 0
-rw-r--r-- 1 root root 4096 Dec 24 09:14 active low
-rw-r--r-- 1 root root 4096 Dec 24 09:14 counter
-rw-r--r-- 1 root root 4096 Dec 24 09:14 debounce
lrwxrwxrwx 1 root root 0 Dec 24 09:14 device -> ../../../gpiochip13
-rw-r--r-- 1 root root 4096 Dec 24 09:14 edge
-rw-r--r-- 1 root root 4096 Dec 24 09:14 hwcounter
-rw-r--r-- 1 root root 4096 Dec 24 09:14 hwcounter_enable
drwxr-xr-x 2 root root 0 Dec 24 09:14 power
lrwxrwxrwx 1 root root 0 Dec 23 20:39 subsystem ->
../../../../../../../../class/gpio
-rw-r--r-- 1 root root 4096 Dec 23 20:39 uevent
-rw-r--r-- 1 root root 4096 Dec 24 09:14 value
-rw-r--r-- 1 root root 4096 Dec 24 09:14 wakeup_enable
```
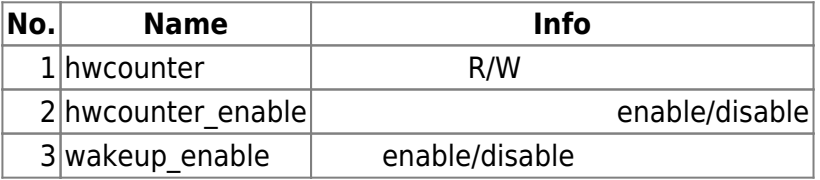

## <span id="page-2-2"></span>**hwcounter**

 $\Box$  8bit 255

 $\overline{O}$ 

```
root@plum:/sys/class/gpio/DI_03# cat hwcounter
0
root@plum:/sys/class/gpio/DI_03# echo 10 > hwcounter
root@plum:/sys/class/gpio/DI_03# cat hwcounter
10
root@plum:/sys/class/gpio/DI_03#
```
## <span id="page-3-0"></span>**hwcounter\_enable**

 $\sqrt{2}$  and  $\sqrt{2}$  and  $\sqrt{2}$  and  $\sqrt{2}$  and  $\sqrt{2}$  and  $\sqrt{2}$ root@plum:/sys/class/gpio/DI\_03# cat hwcounter\_enable 0 root@plum:/sys/class/gpio/DI\_03# echo 1 > hwcounter\_enable root@plum:/sys/class/gpio/DI\_03# cat hwcounter\_enable 1

## <span id="page-3-1"></span>**wakeup\_enable**

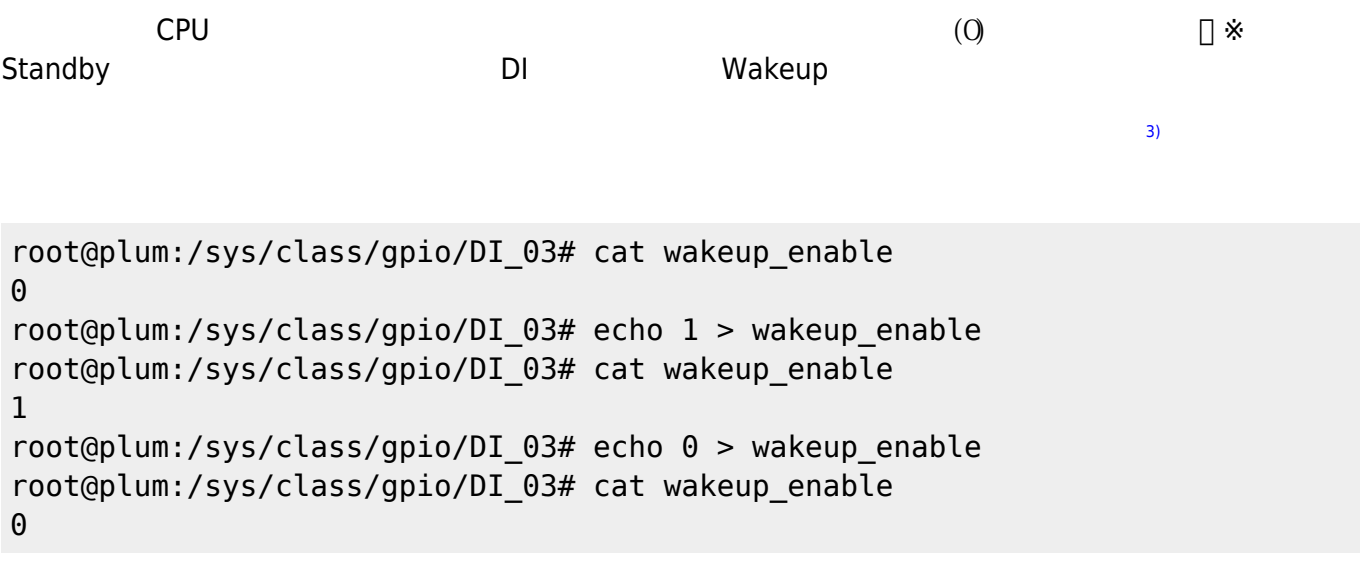

[1\)](#page--1-0) 255 [2\)](#page--1-0)  $v4.4.3$   $\Box$ [3\)](#page--1-0) "counter"

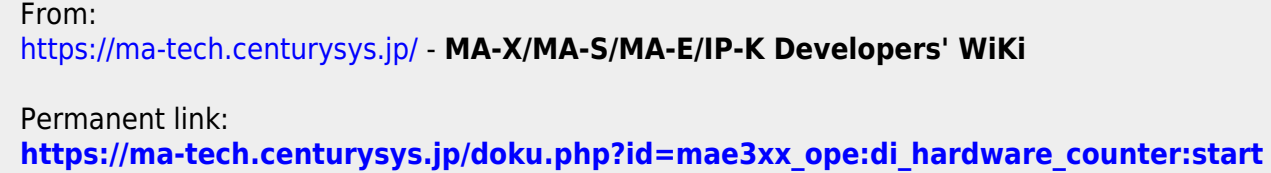

Last update: **2020/12/24 11:07**